# Midfield Point of Attack Game

# **stages COVERED BY ACTIVITY**

Stages 3, 4 & 5 - 9-18 year old players

## **THEMES & COMPETENCIES**

#### Theme:

- + Transition and attacking rhythm
- + Switching the point of attack

#### Competencies:

- + Short and medium passing
- + Receiving using different surfaces of the body.
- + Mobility on and off the ball.
- + Attacking in pairs and small groups.
- + Defending in pairs and small groups.

## **WHY USE IT**

This game helps train players to read an opponent's defensive shape, and encourages them to change the point of attack in midfield to find better attacking options.

#### **SET UP**

Set up a 30 yard (long) x 60 yard (wide) field with 3 sets of cone goals placed along each end. The 2 cone goals in the center of the field should be only 2-3 yards wide; the other 4 goals (near each corner of the field) should be 6-8 yards wide.

### **HOW TO PLAY**

Play a game of 6v6, with each team defending 3 goals and attacking the other 3 goals.

## **COACHING NOTES**

- + Coaching objectives Look for players to have "their heads on swivels" to be aware of options to the right and left. Play the way you are facing whenever possible.
- + Coaching tip Note that the shape of this game naturally reinforces the topic, as it requires players to use more width than length to be successful.
- + Adaptations Play without the 2 central cone gates.

**National Soccer Coaches** 

**Association of America** 

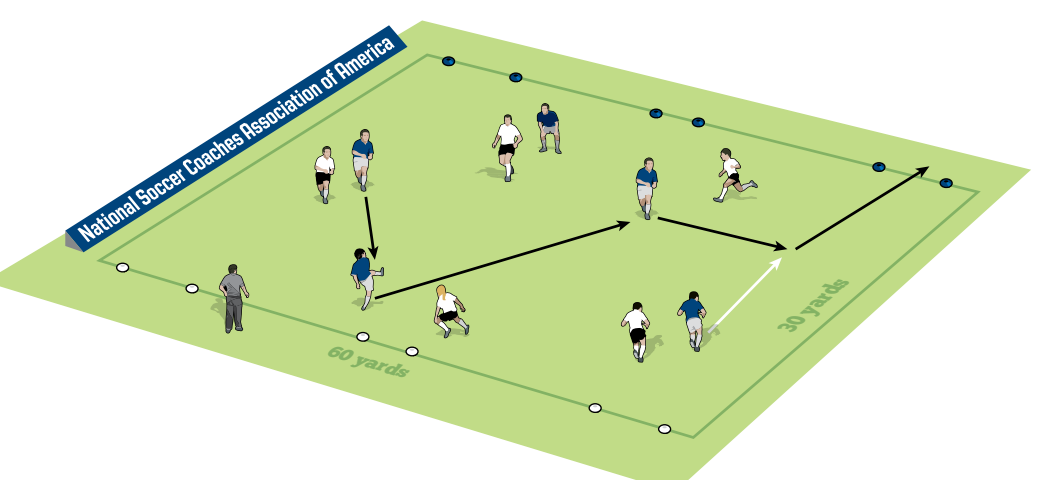

- + Recognize when space is closed down.
- + Work the ball quickly toward open space.

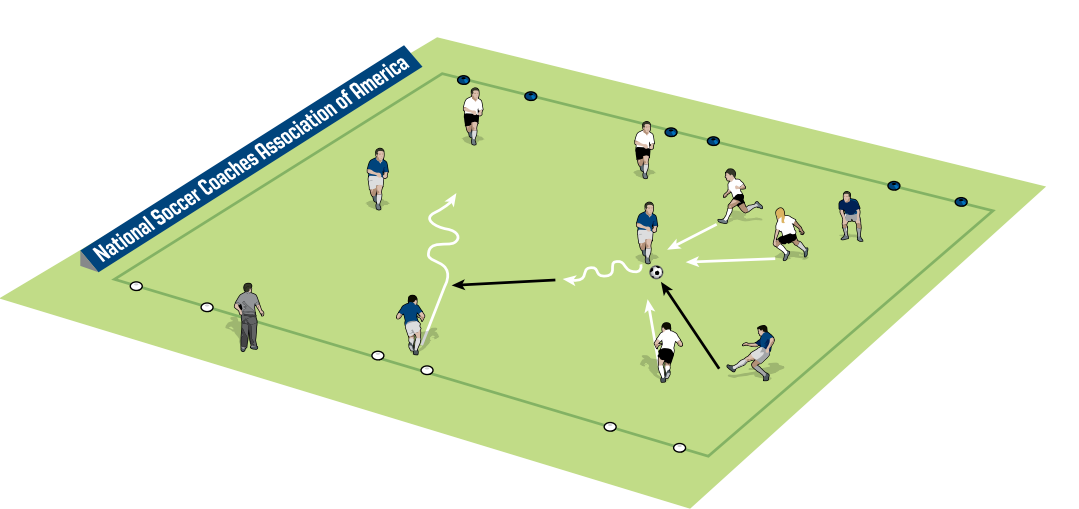

+ Look around before the ball arrives. + Turn away from pressure in the middle of the field with the first touch.

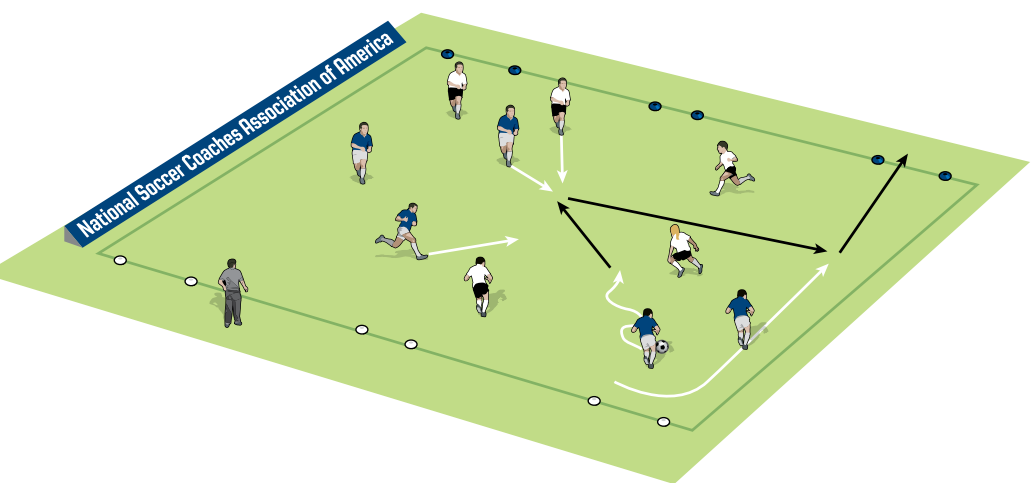

+ When numbers-up, attack the goal and score!

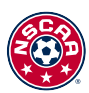

© NSCAA & Coaching Media Group, all rights reserved. This document is<br>for the exclusive use of the registered participant on the NSCAA Player for the exclusive use of the registered participant on the NSCAA Player Development Curriculum Diploma Course. Copying, website posting and all other forms of distribution are strictly prohibited.

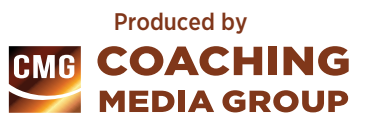